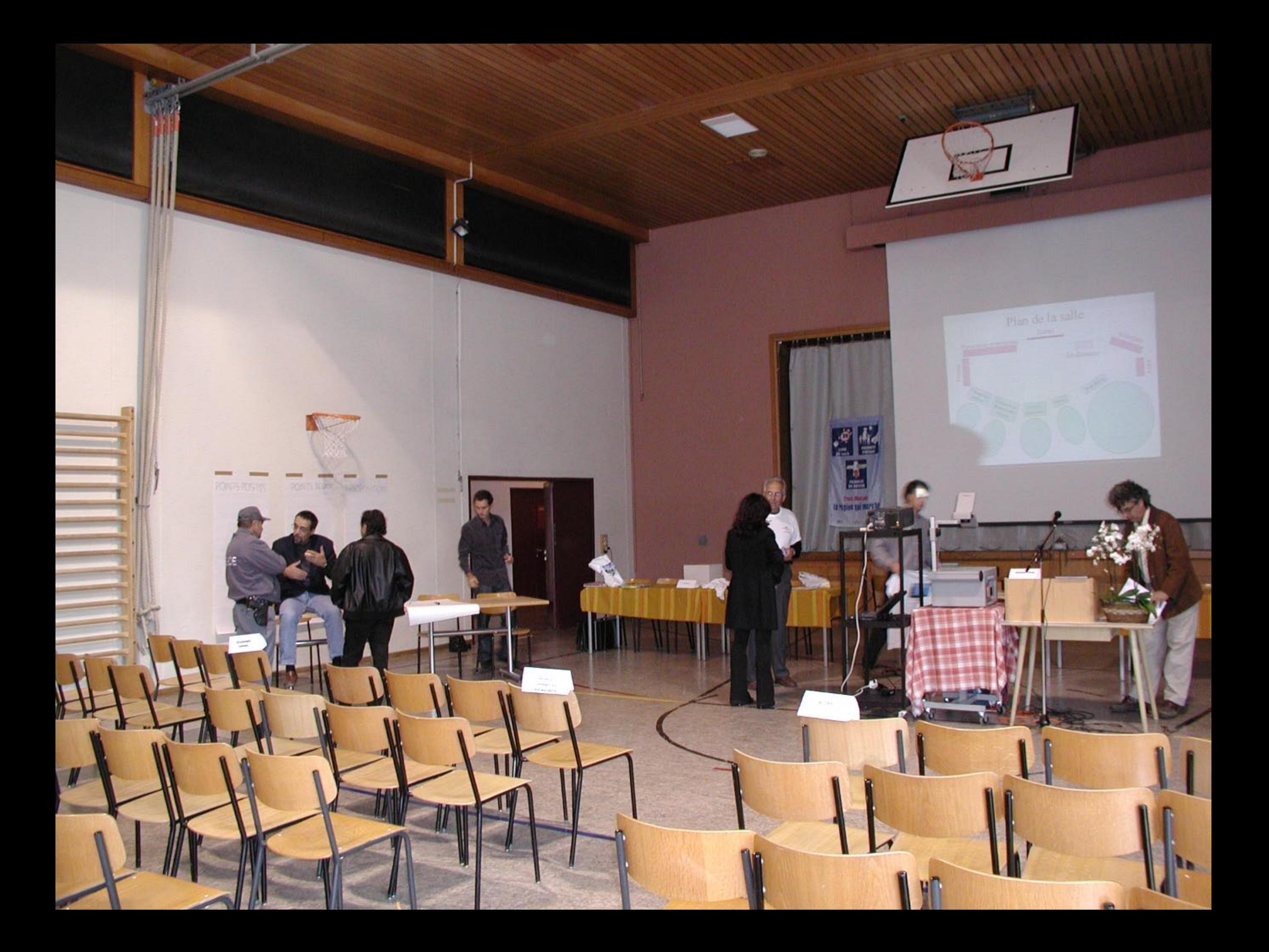

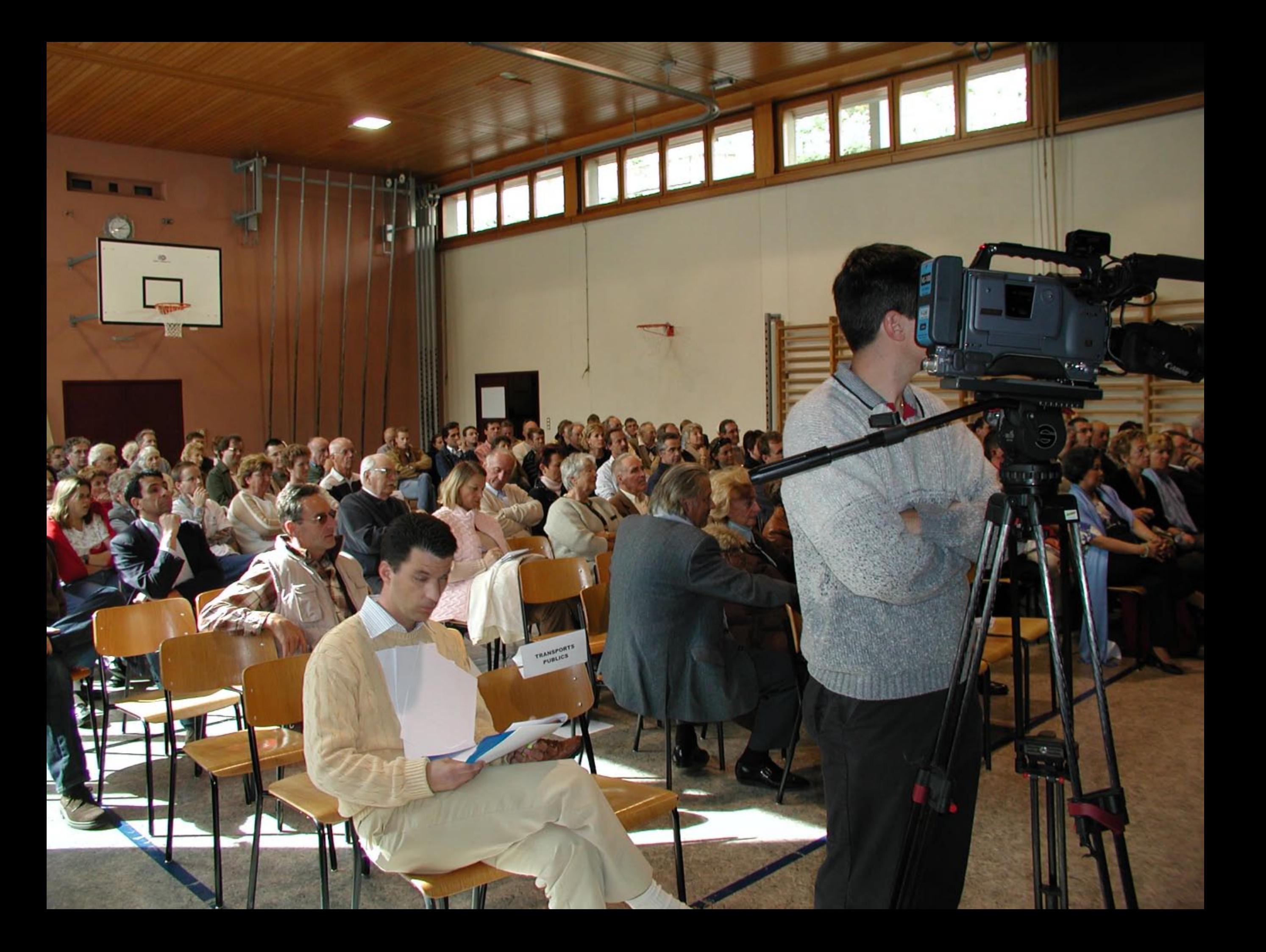

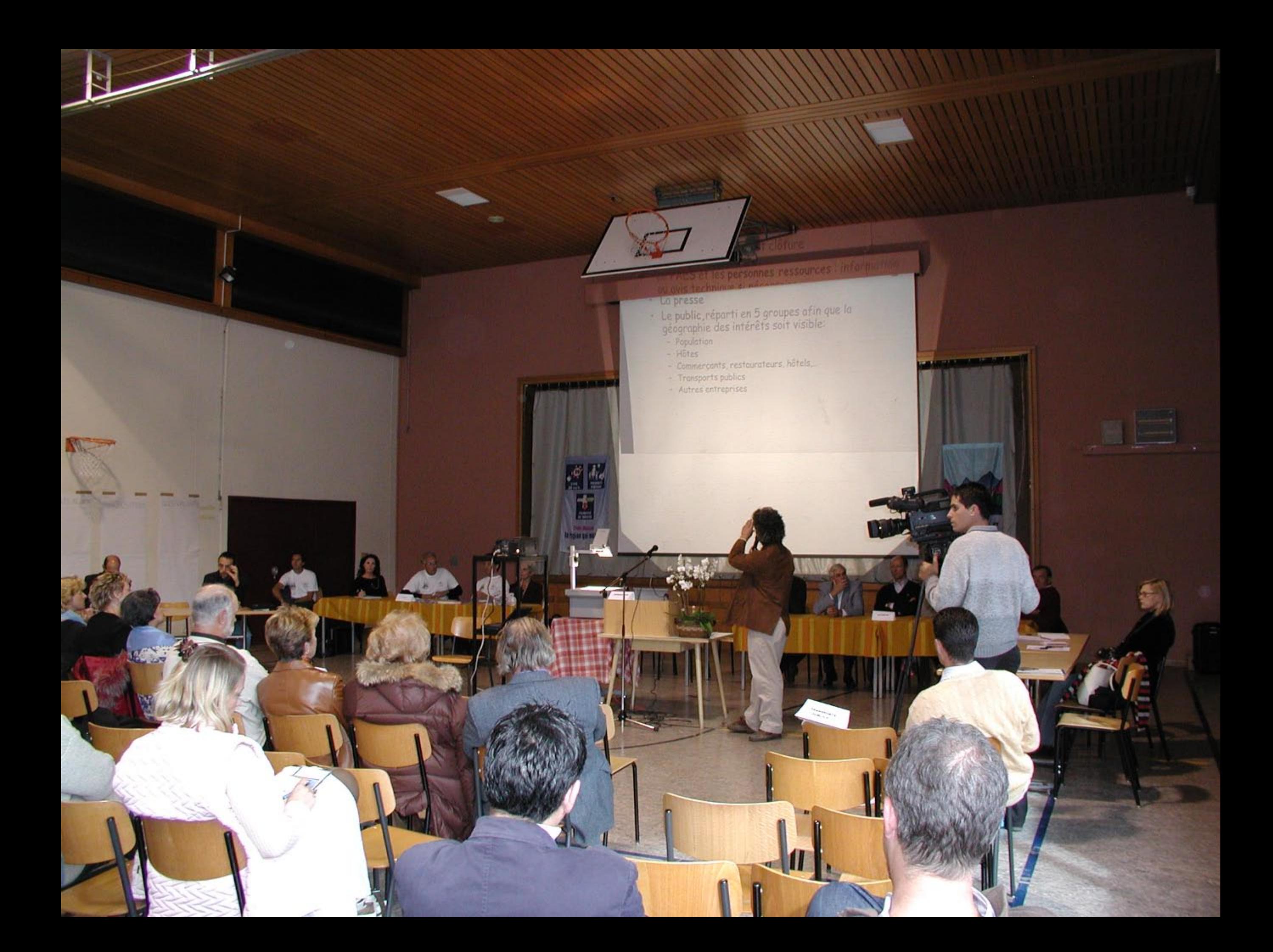

## Déroulement du fa

Une discussion organisée en 4 séquences:

1. Le plaisir: vive les piétons et la convivialité

**PERSONAL PROPERTY AND** 

N

- 2. L'économie: une aubaine pour revitaliser
- 3. La sécurité et les autres impacts<br>collatéraux
- 4. Le futur: idées et propositions

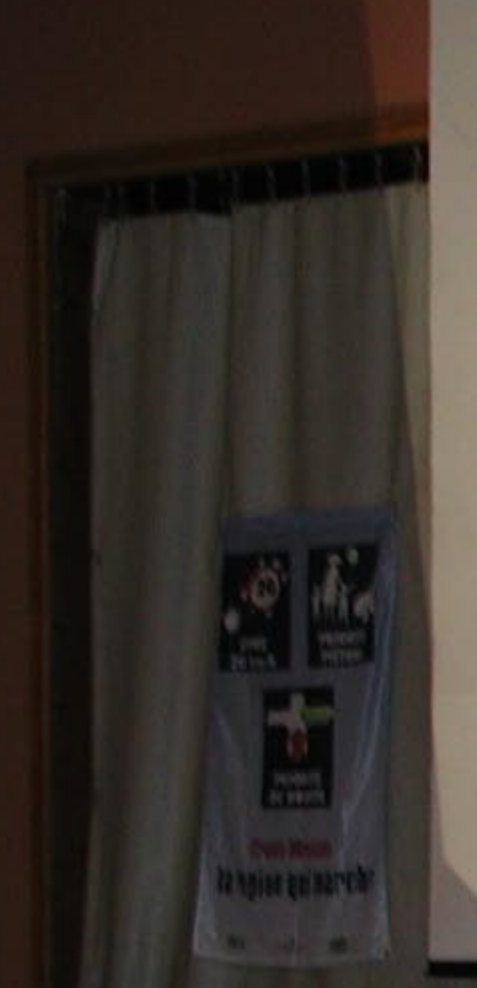

collatéraux 4. Le futur: idées et propositions

**Wrowing** 

- les centres! 3. La sécurité et les autres impacts
- T' re human convivialité! 2. L'économie: une aubaine pour revitaliser
- 

**ESPAC** 

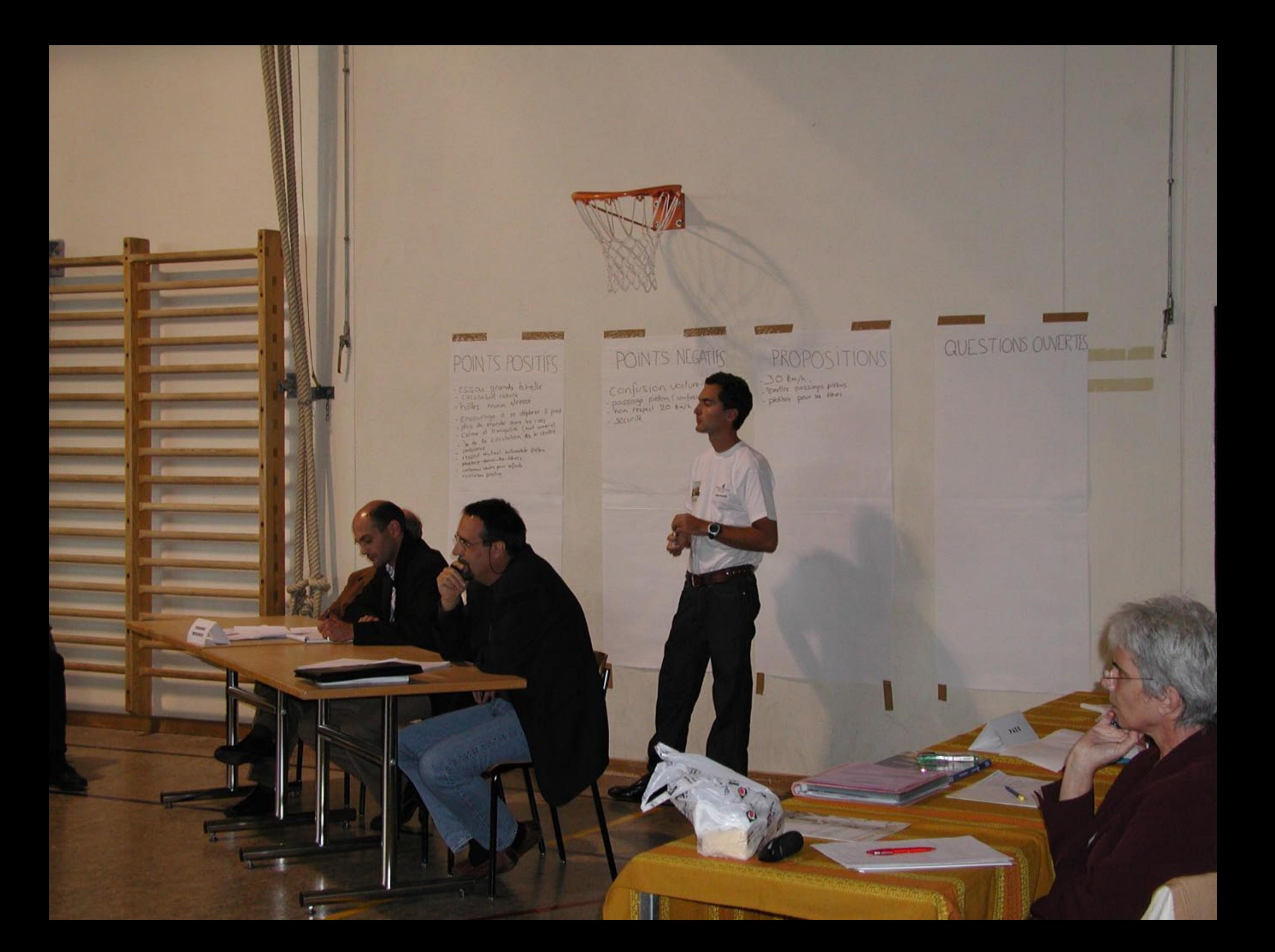

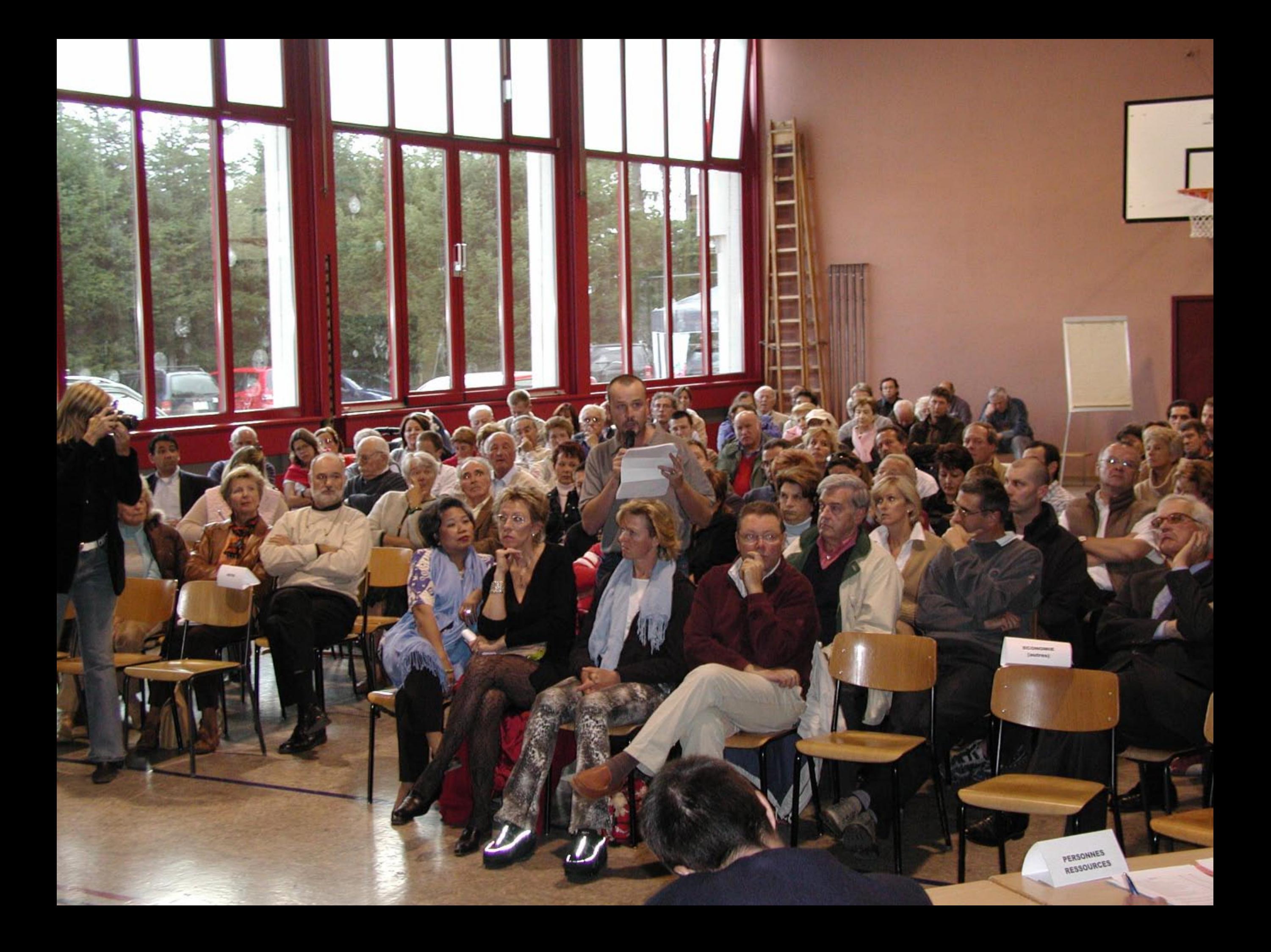

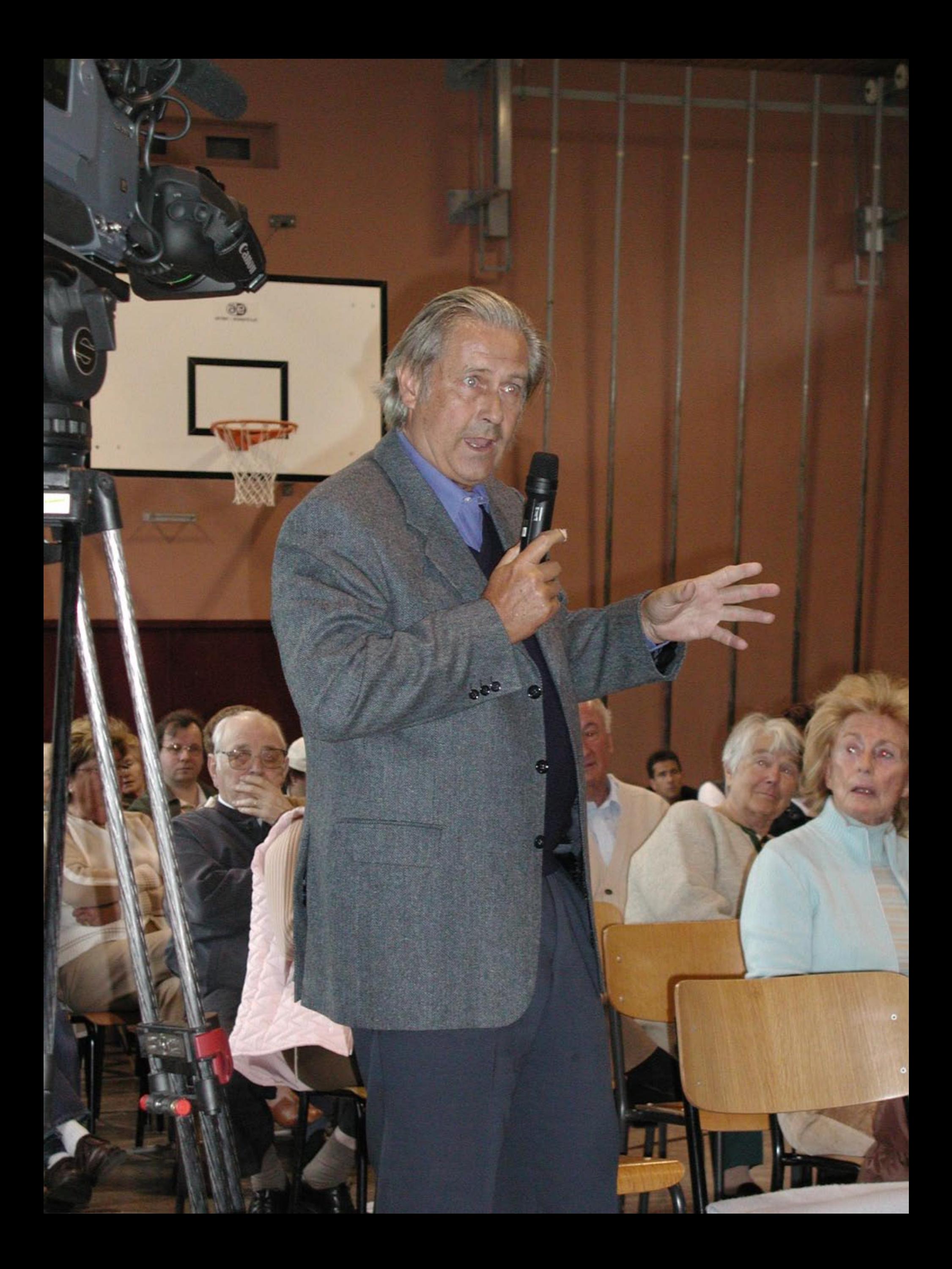

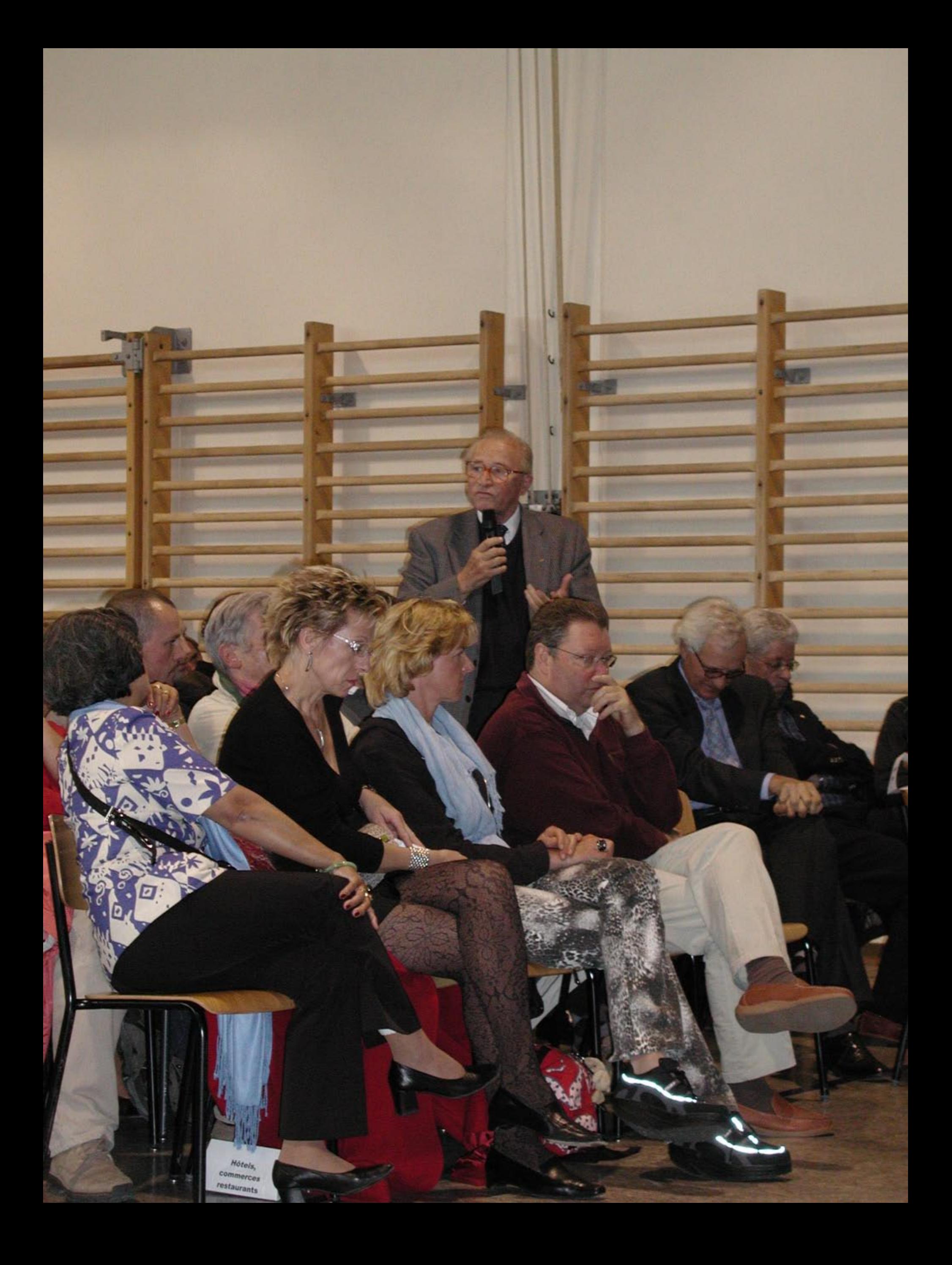

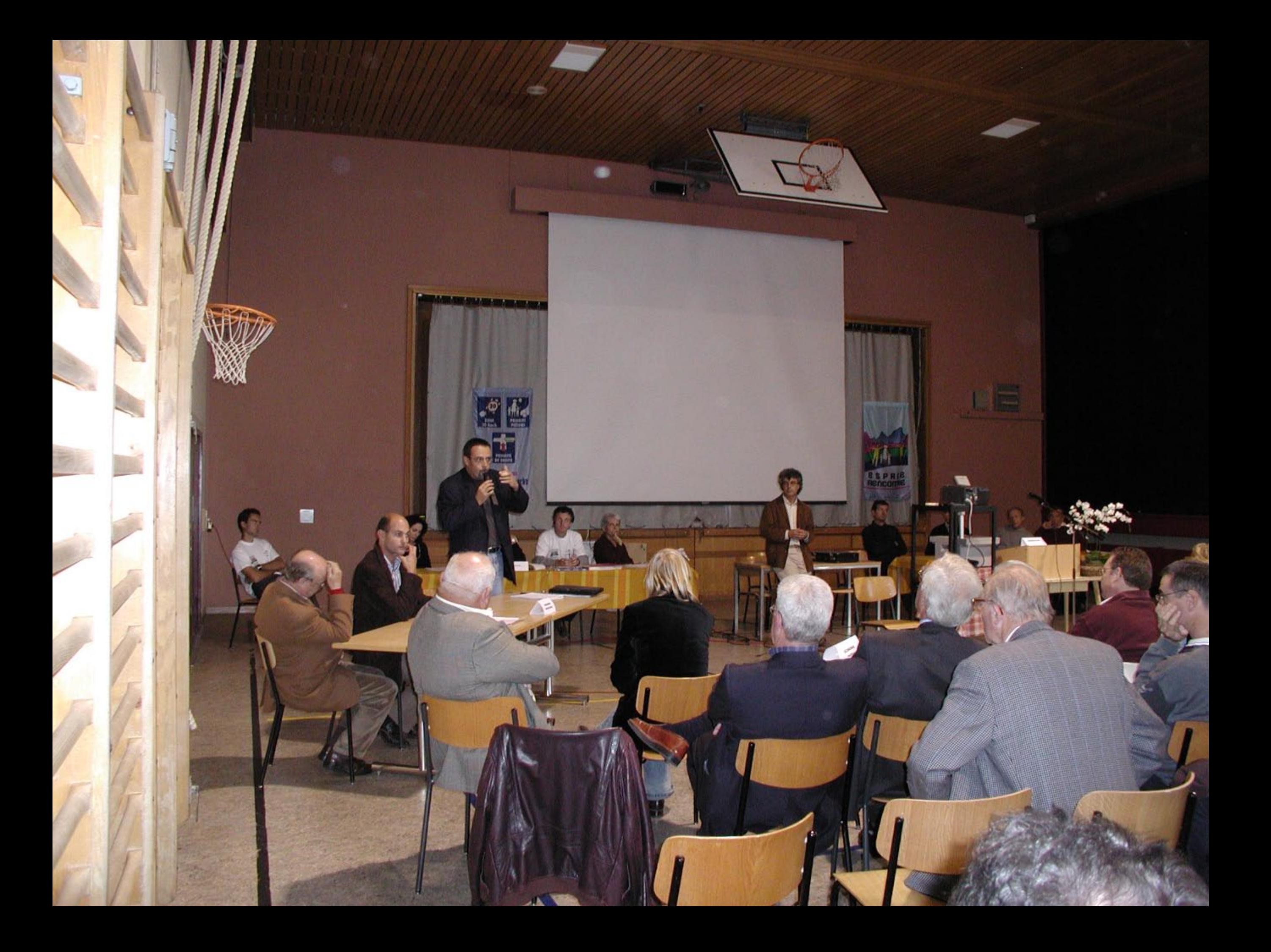

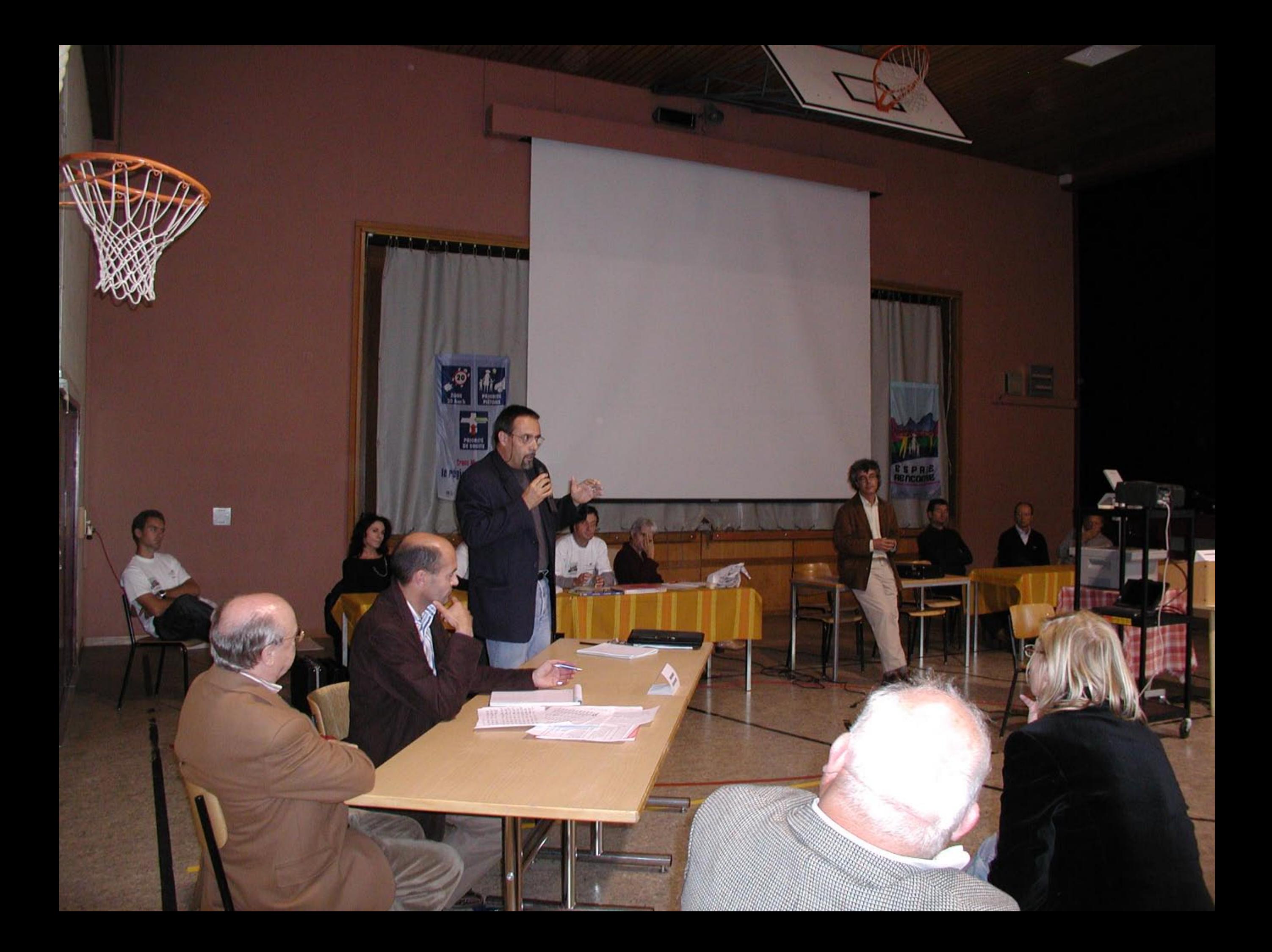

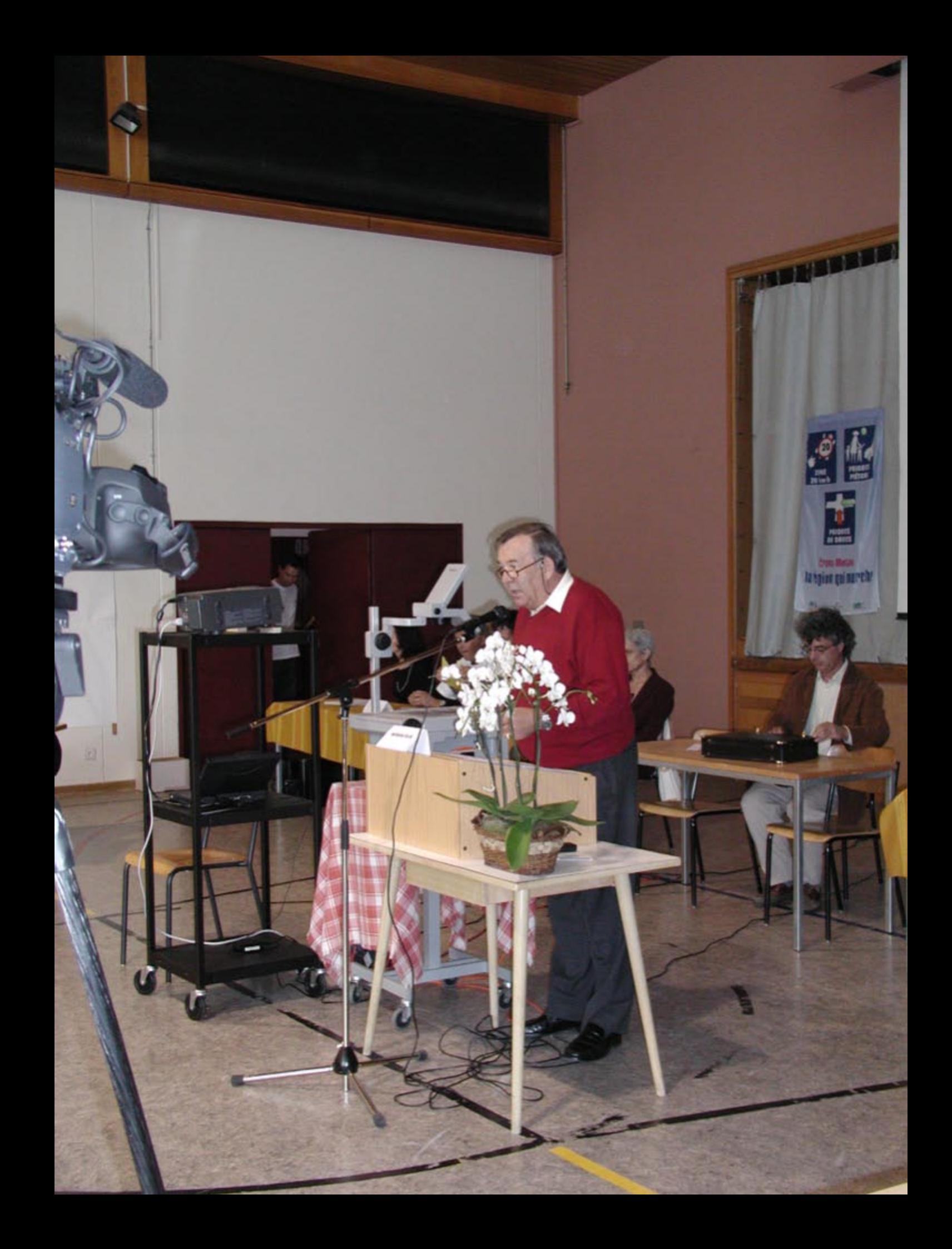

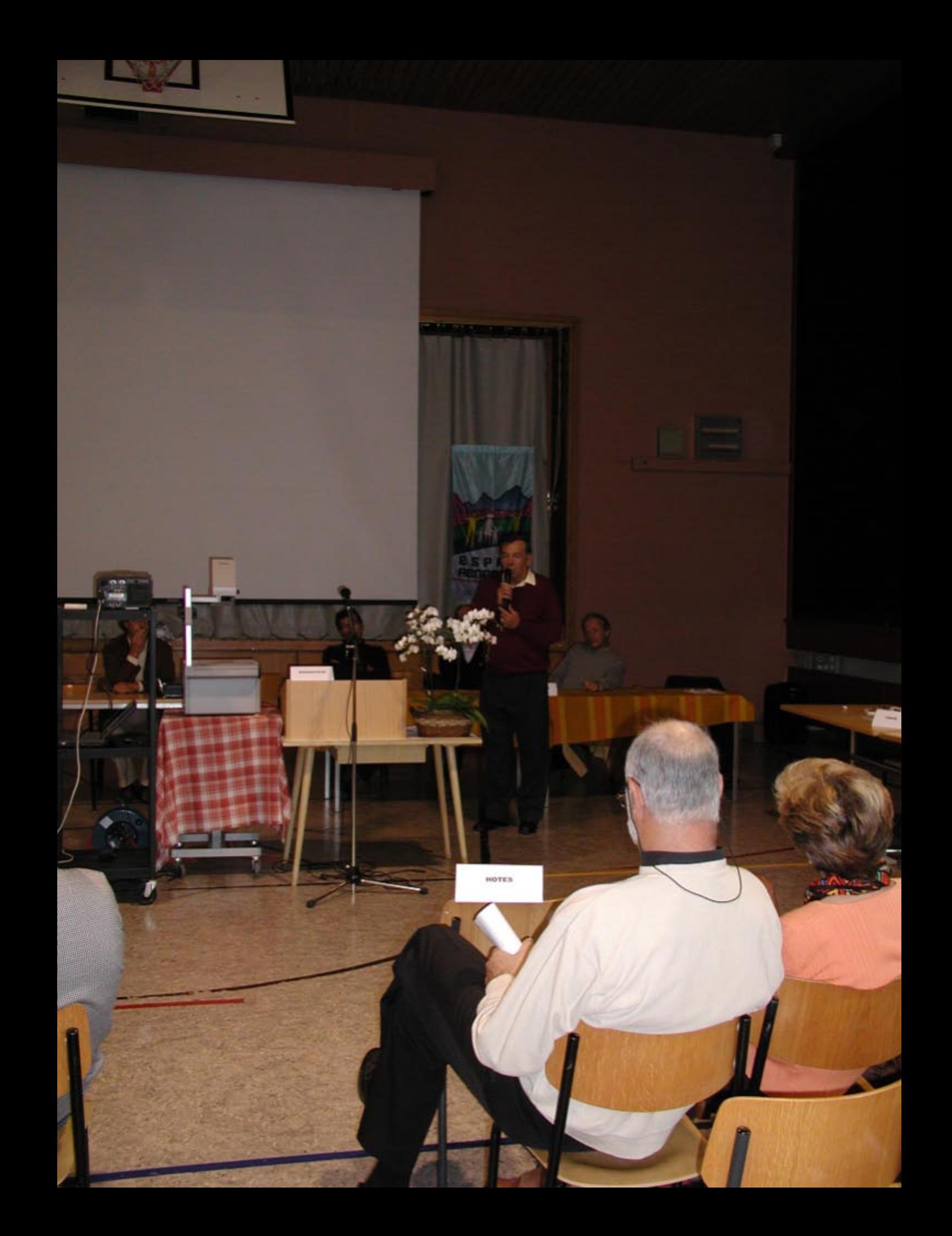